# **Configuration Maximums**

VMware® vSphere 4.1

When you select and configure your virtual and physical equipment, you must stay at or below the maximums supported by vSphere 4.1. The limits presented in the following tables represent tested, recommended limits, and they are fully supported by VMware.

- "Virtual Machine [Maximums"](#page-0-0) on page 1
- "ESX Host [Maximums"](#page-1-3) on page 2
- **Name 1** "vCenter Server [Maximums"](#page-5-0) on page 6
- **T** "vCenter Server [Extensions"](#page-5-1) on page 6

The limits presented in this document can be affected by other factors, such as hardware dependencies. For more information about supported hardware, see the appropriate ESX hardware compatibility guide. Consult individual solution limits to ensure that you do not exceed supported configurations for your environment.

The *Configuration Maximums for vSphere 4.1* covers ESX, ESXi, and vCenter Server.

## <span id="page-0-0"></span>**Virtual Machine Maximums**

[Table 1](#page-0-1) contains configuration maximums related to virtual machines.

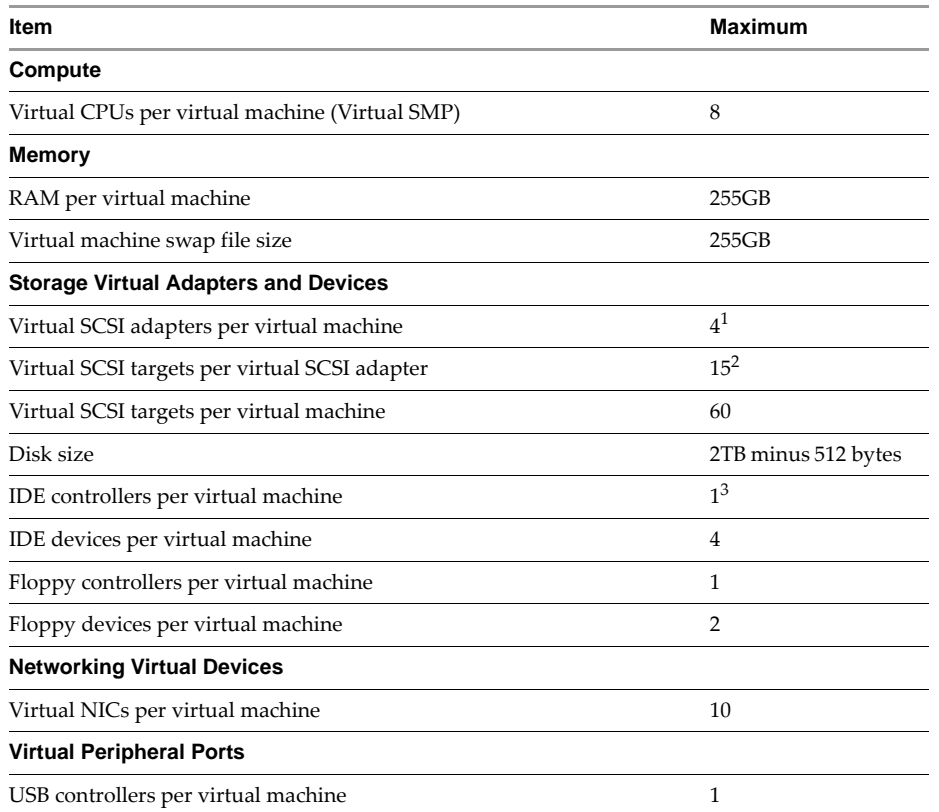

#### <span id="page-0-1"></span>**Table 1.** Virtual Machine Maximums

#### **Table 1.** Virtual Machine Maximums (Continued)

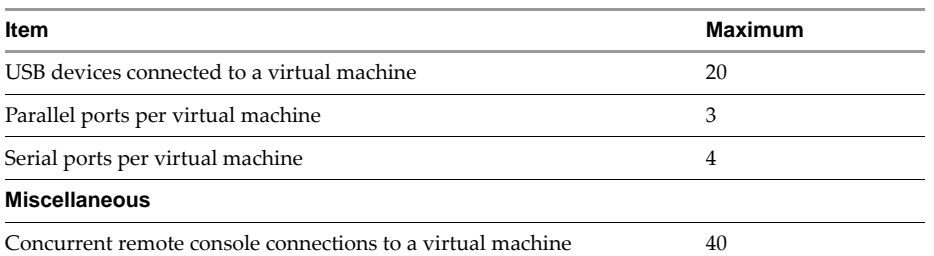

<span id="page-1-0"></span>1. Any combination of supported SCSI virtual storage controllers. Four Paravirtual SCSI adapters may be used only if the virtual machine boots from a device attached to an IDE controller, or from the network.

<span id="page-1-1"></span>2. Any combination of disk, CD‐ROM or VMDirectPath SCSI target.

<span id="page-1-2"></span>3. Supports two channels (primary and secondary) each with a master and slave device.

## <span id="page-1-3"></span>**ESX Host Maximums**

The following tables contain configuration maximums related to ESX hosts.

- **THE "Compute [Maximums"](#page-1-6)** on page 2
- **Memory [Maximums"](#page-2-0)** on page 3
- "Storage [Maximums"](#page-2-1) on page 3
- ["Networking](#page-3-0) Maximums" on page 4
- "Resource Pool and Cluster [Maximums"](#page-4-0) on page 5

#### <span id="page-1-6"></span>**Compute Maximums**

[Table 2](#page-1-7) contains configuration maximums related to ESX host compute resources.

<span id="page-1-7"></span>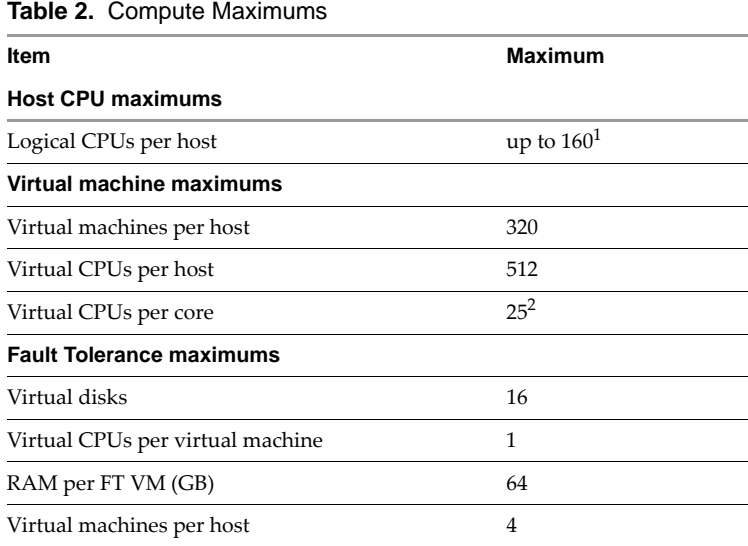

<span id="page-1-5"></span>1. vSphere 4.1 supports up to 128, and vSphere 4.1 Update 1 supports up to 160.

<span id="page-1-4"></span>2. The achievable number of vCPUs per core depends on the workload and specifics of the hardware. For more information see the latest version of *Performance Best Practices for VMware vSphere*.

# <span id="page-2-0"></span>**Memory Maximums**

[Table 3](#page-2-3) contains configuration maximums related to ESX host memory.

<span id="page-2-3"></span>**Table 3.** Memory Maximums

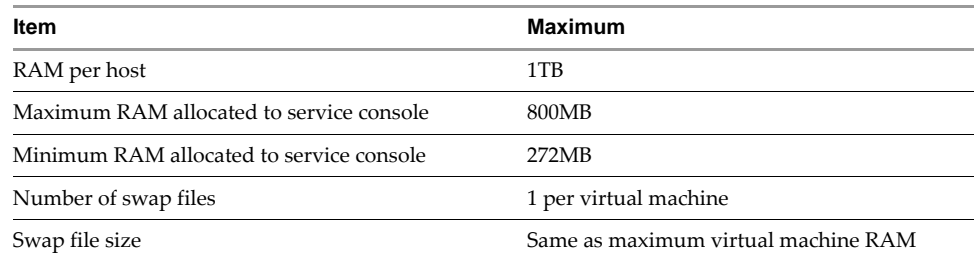

# <span id="page-2-1"></span>**Storage Maximums**

[Table 4](#page-2-2) contains configuration maximums related to ESX host storage.

<span id="page-2-2"></span>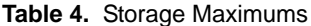

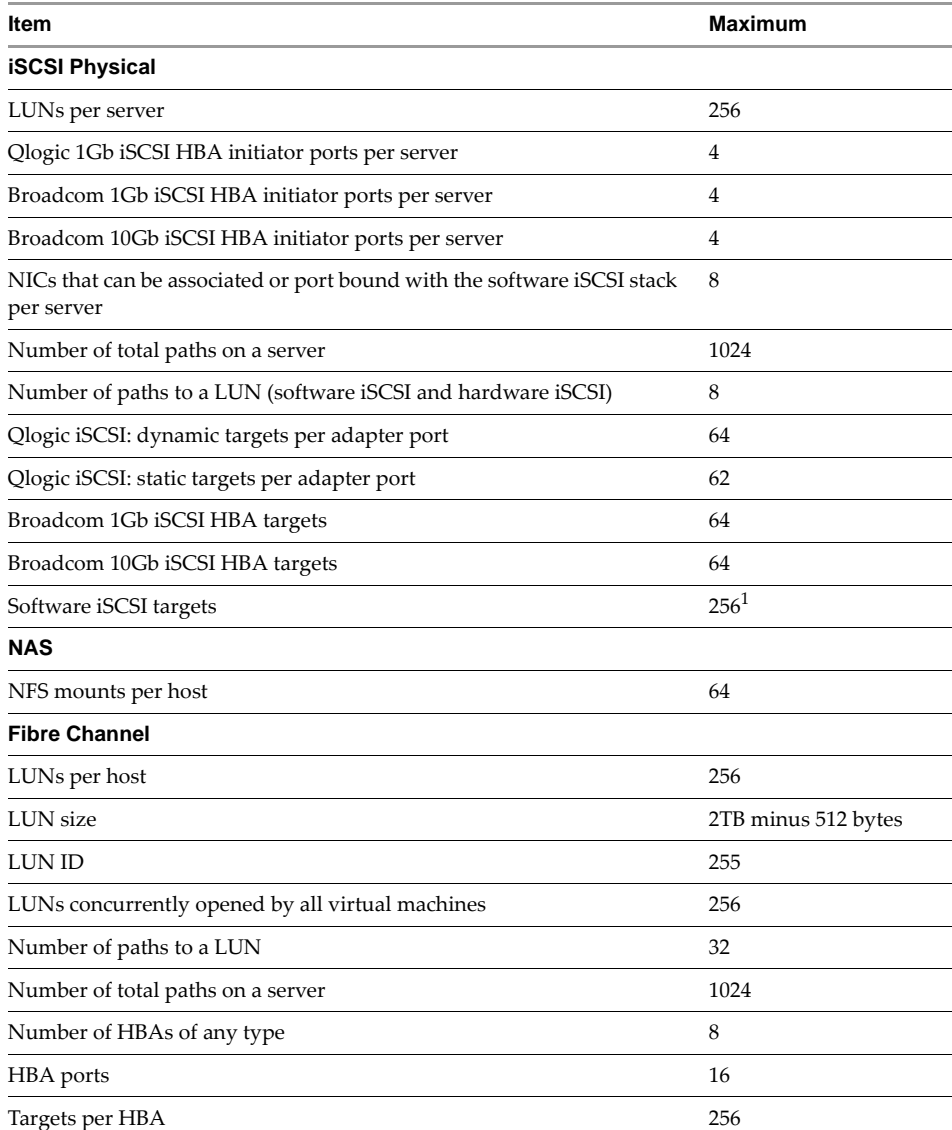

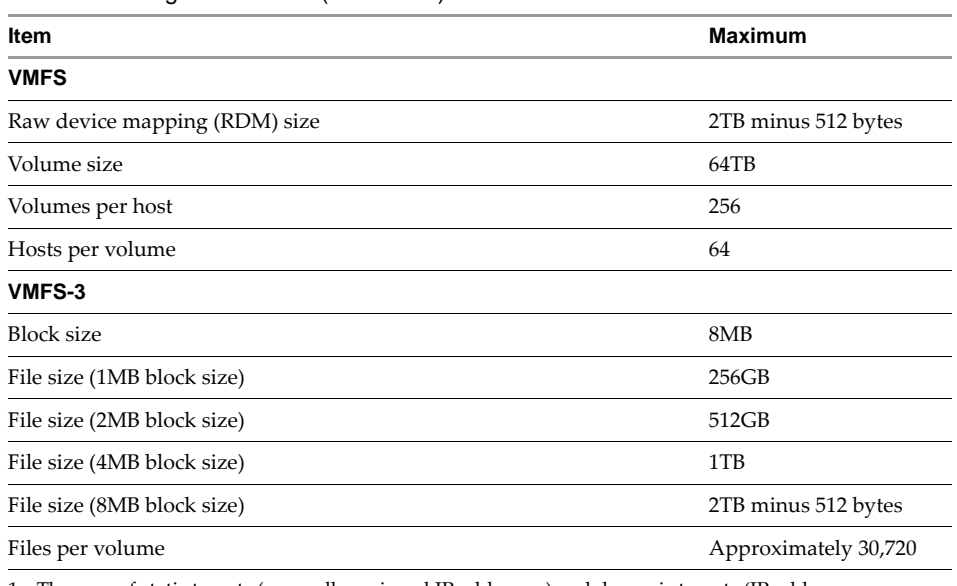

**Table 4.** Storage Maximums (Continued)

<span id="page-3-1"></span>1. The sum of static targets (manually assigned IP addresses) and dynamic targets (IP addresses assigned to discovered targets) may not exceed this number.

## <span id="page-3-0"></span>**Networking Maximums**

The following limits represent achievable maximum configuration limits for networking in environments where no other more restrictive limits apply (for example, vCenter Server limits, the limits imposed by features such as HA or DRS, and other configurations that might impose restrictions must be considered when deploying large scale systems).

For additional information about these maximums, see KB [1020808.](http://kb.vmware.com/kb/1020808)

[Table 5](#page-3-2) contains configuration maximums related to ESX host networking.

#### <span id="page-3-2"></span>**Table 5.** Networking Maximums

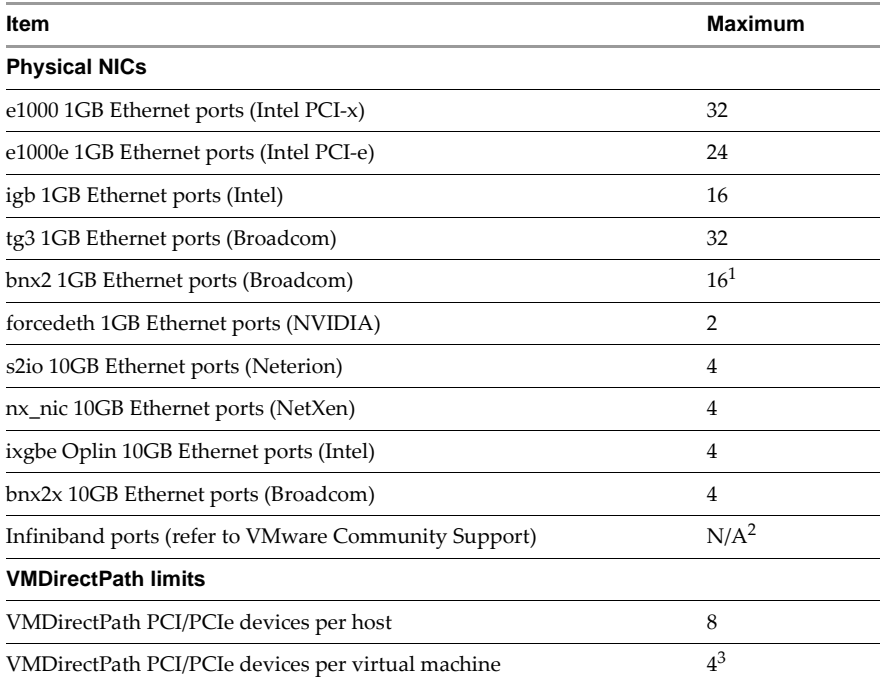

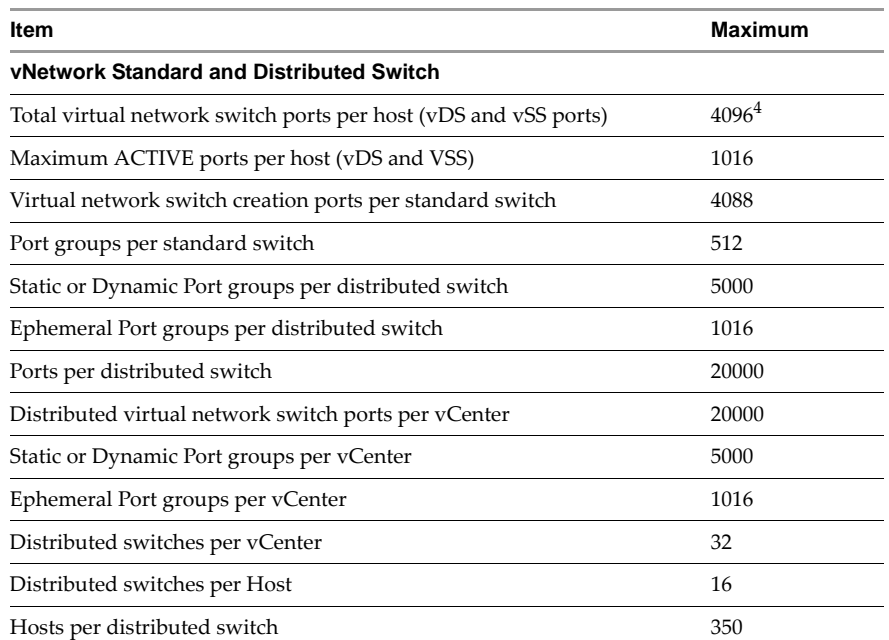

#### **Table 5.** Networking Maximums (Continued)

<span id="page-4-2"></span>1. Recommended number of ports for bnx2 when in MSI‐X mode and jumbo configuration is 6. This value takes precedence over recommendations in KB [1020808](http://kb.vmware.com/kb/1020808) for this configuration.

<span id="page-4-1"></span>2. Mellanox [Technologies](http://www.mellanox.com) InfiniBand HCA device drivers are available directly from Mellanox [Technologies.](http://www.mellanox.com) Refer to Mellanox for support status of InfiniBand HCAs with [ESX.](http://www.mellanox.com) http://www.mellanox.com

<span id="page-4-3"></span>3. A virtual machine can support 6 devices, if 2 of them are Teradici devices.

<span id="page-4-4"></span>4. Default is 256 with a maximum of 15 VDS's running concurrently. If the number of ports is increased to 4096, then only one VDS can exist on the host.

#### <span id="page-4-0"></span>**Resource Pool and Cluster Maximums**

[Table 6](#page-4-5) contains configuration maximums related to ESX host resource pools and clusters.

<span id="page-4-6"></span>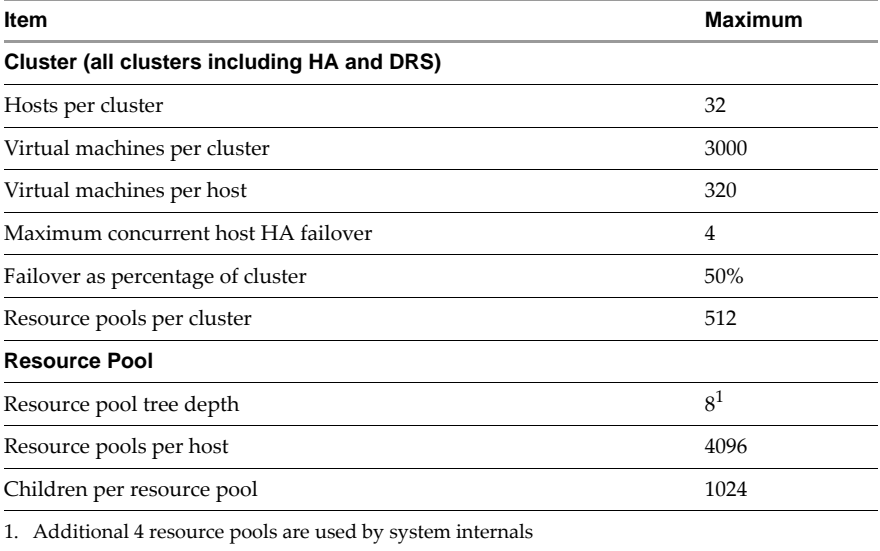

<span id="page-4-5"></span>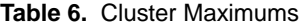

### **Using Maximum Values for More than One Configuration Option**

If any one of the configuration options listed in the above tables is used at its maximum limit value, the ESX host and vCenter Server with default configuration should be able to withstand the values.

If more than one configuration options (such as, number of virtual machines, number of LUNs, number of vDS ports etc.) are used at their maximum limit, some of the processes running on the host might run out of memory. This might cause the host to keep disconnecting from the vCenter Server. In such a case, you need to increase the memory pool for these host processes so that the host can withstand the workload you are planning. You need to increase your memory pool size in correlation to the number of configuration options you are using at the maximum value.

## <span id="page-5-0"></span>**vCenter Server Maximums**

[Table 7](#page-5-4) contains configuration maximums related to vCenter Server.

<span id="page-5-4"></span>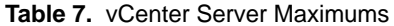

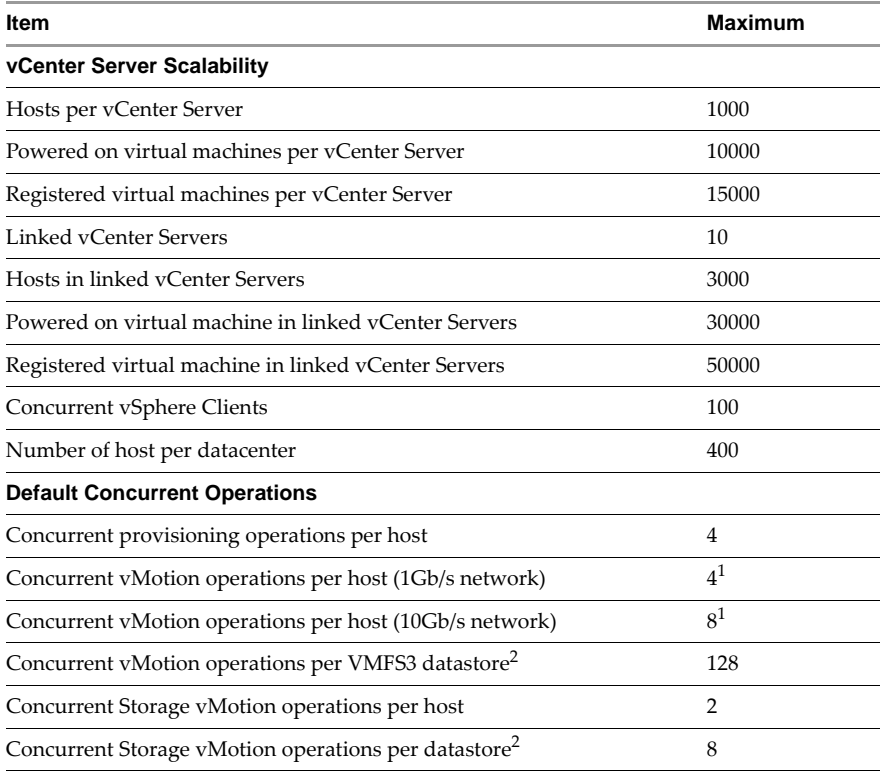

<span id="page-5-2"></span>1. Concurrent vMotion operation is currently supported only when source and destination hosts are in the same cluster.

<span id="page-5-3"></span>2. Implement these limits to prevent overloading the hosts and datastores. The limit values are configurable. The default limits listed are based on typical virtual machine and typical host and storage configurations. Customers with high‐end hosts and storage or small virtual machines might want to increase these default limits after validating their environment is capable of supporting the higher loads.

## <span id="page-5-1"></span>**vCenter Server Extensions**

The following tables contain configuration maximums related to vCenter Server extensions.

- "VMware vCenter Update [Manager"](#page-6-0) on page 7
- "VMware vCenter [Orchestrator"](#page-6-1) on page 7
- "VMware vCenter [Converter"](#page-7-0) on page 8
- "vSphere Storage [Management](#page-7-1) Initiative ‐ Specification (SMI‐S)" on page 8

# <span id="page-6-0"></span>**VMware vCenter Update Manager**

[Table 8](#page-6-3) contains configuration maximums for vCenter Update Manager.

#### <span id="page-6-3"></span>**Table 8.** vCenter Update Manager Maximums

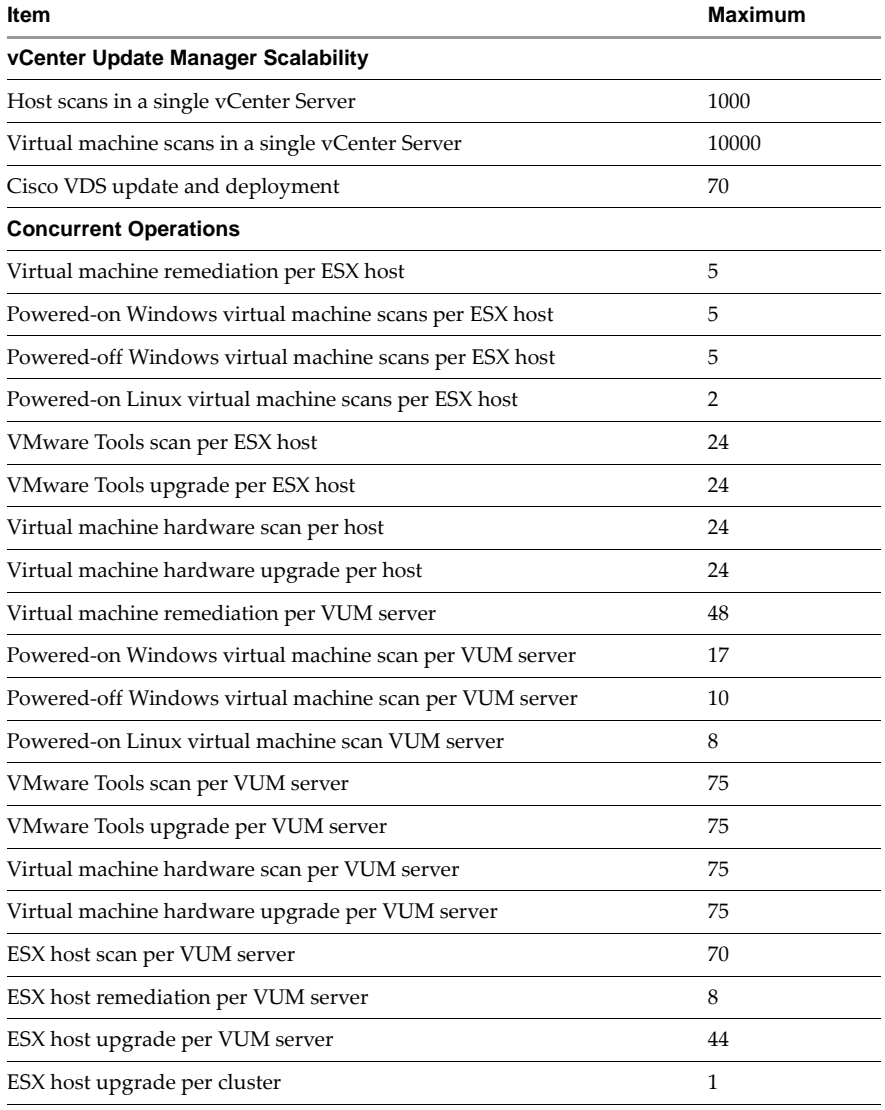

## <span id="page-6-1"></span>**VMware vCenter Orchestrator**

[Table 9](#page-6-4) contains configuration maximums for vCenter Orchestrator.

<span id="page-6-4"></span>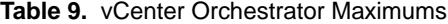

<span id="page-6-2"></span>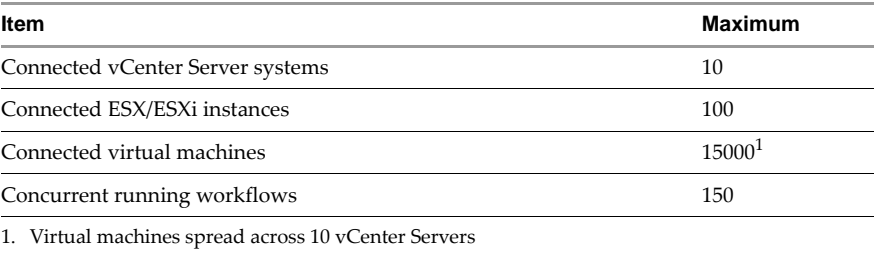

## <span id="page-7-0"></span>**VMware vCenter Converter**

[Table 10](#page-7-2) contains configuration maximums for vCenter Converter.

#### <span id="page-7-2"></span>**Table 10.** vCenter Converter Maximums

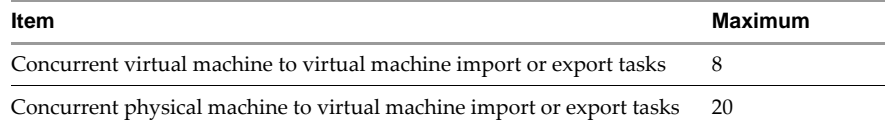

## <span id="page-7-1"></span>**vSphere Storage Management Initiative - Specification (SMI-S)**

[Table 11](#page-7-3) contains configuration maximums for vSphere SMI‐S.

#### <span id="page-7-3"></span>**Table 11.** vSphere SMI-S Maximums

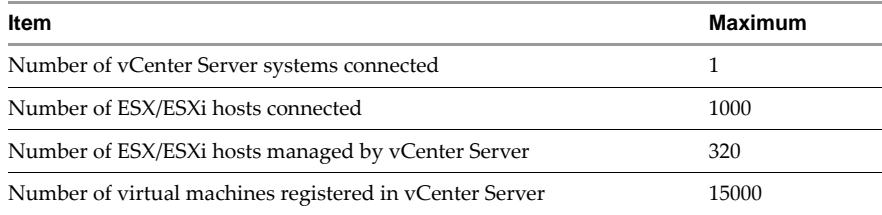

If you have comments about this documentation, submit your feedback to: [docfeedback@vmware.com](mailto:docfeedback@vmware.com)

#### **VMware, Inc. 3401 Hillview Ave., Palo Alto, CA 94304 www.vmware.com**

Copyright © 2010, 2011 VMware, Inc. All rights reserved. This product is protected by U.S. and international copyright and intellectual property laws. VMware products are<br>covered by one or more patents listed at http://ww Item: EN-000385-03